**Selbstverbucher**

**HOCHSCHULE KOBLENZ** UNIVERSITY OF APPLIED SCIENCES RheinMoselCampus

• Bücher ausleihen

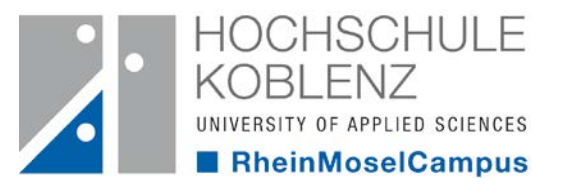

• Mit dem Selbstverbucher können Sie eigenständig Medien entleihen.

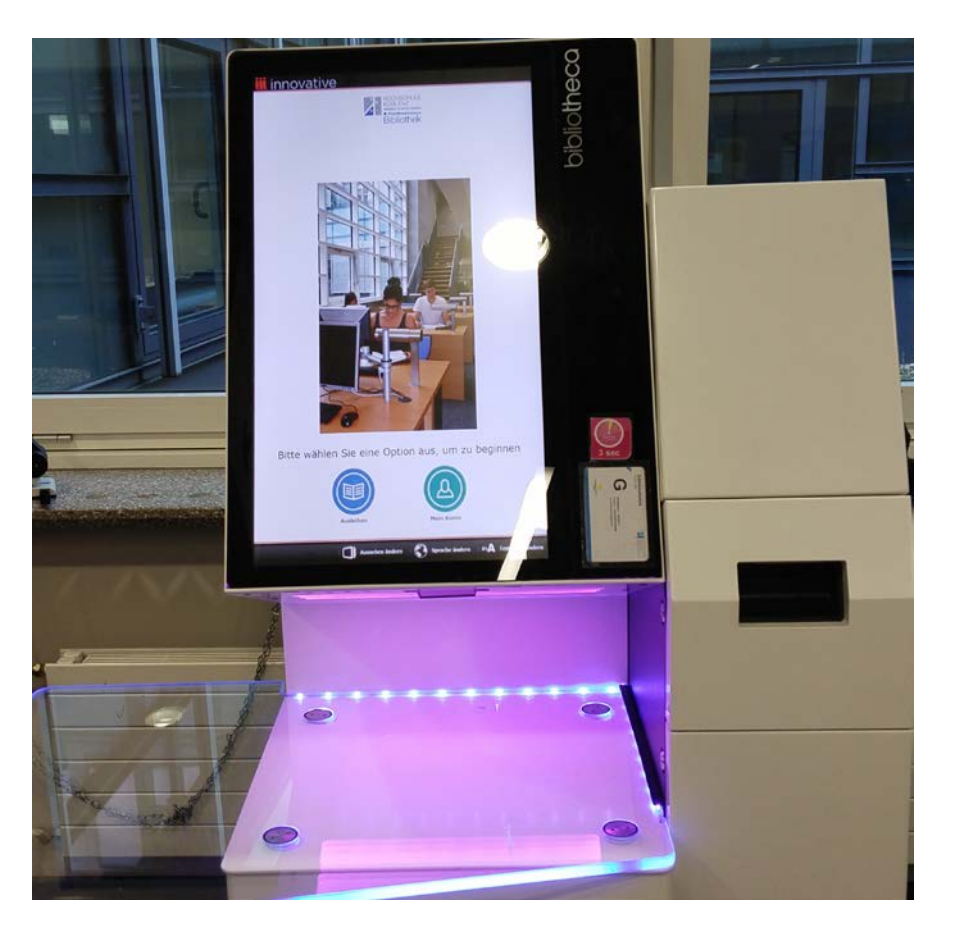

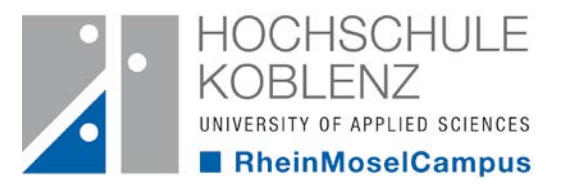

• Bitte wählen Sie "Ausleihen" und halten Ihren Hochschulausweis an das dafür vorgesehene Feld.

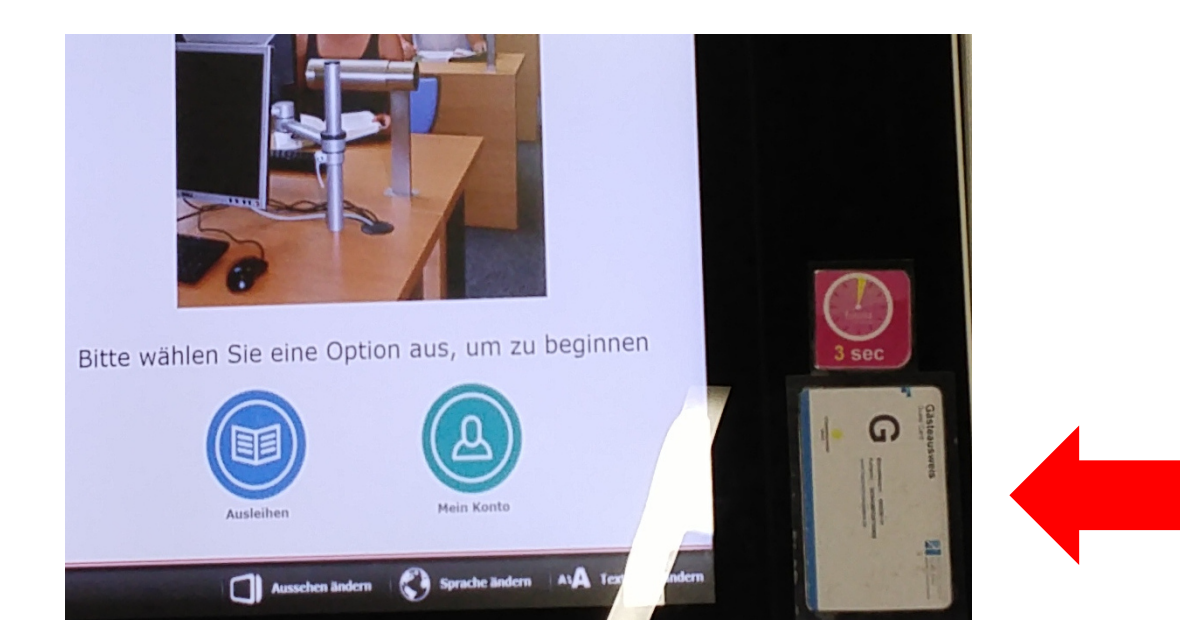

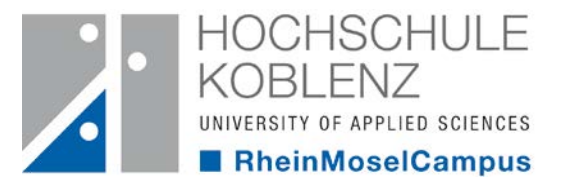

Legen Sie nun die gewünschten Bücher wie abgebildet ein und drücken Sie anschließend auf "Fertig stellen".

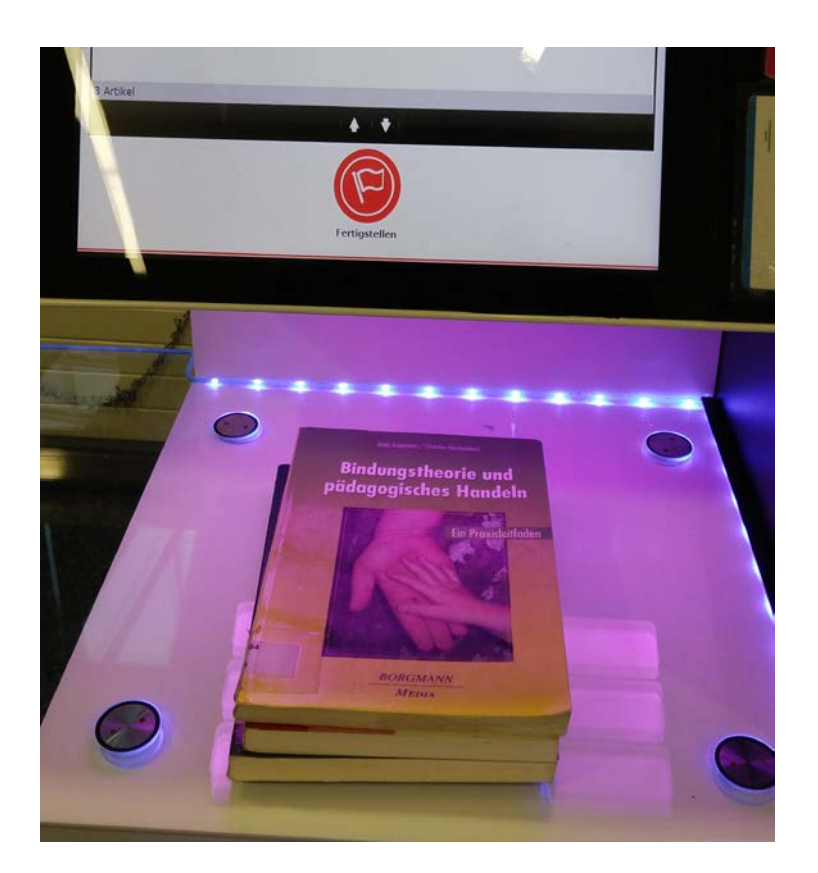

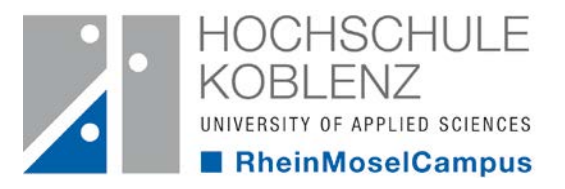

• Zum Beenden, drücken Sie "Ja, mit..." oder "Ja, keine Quittung"

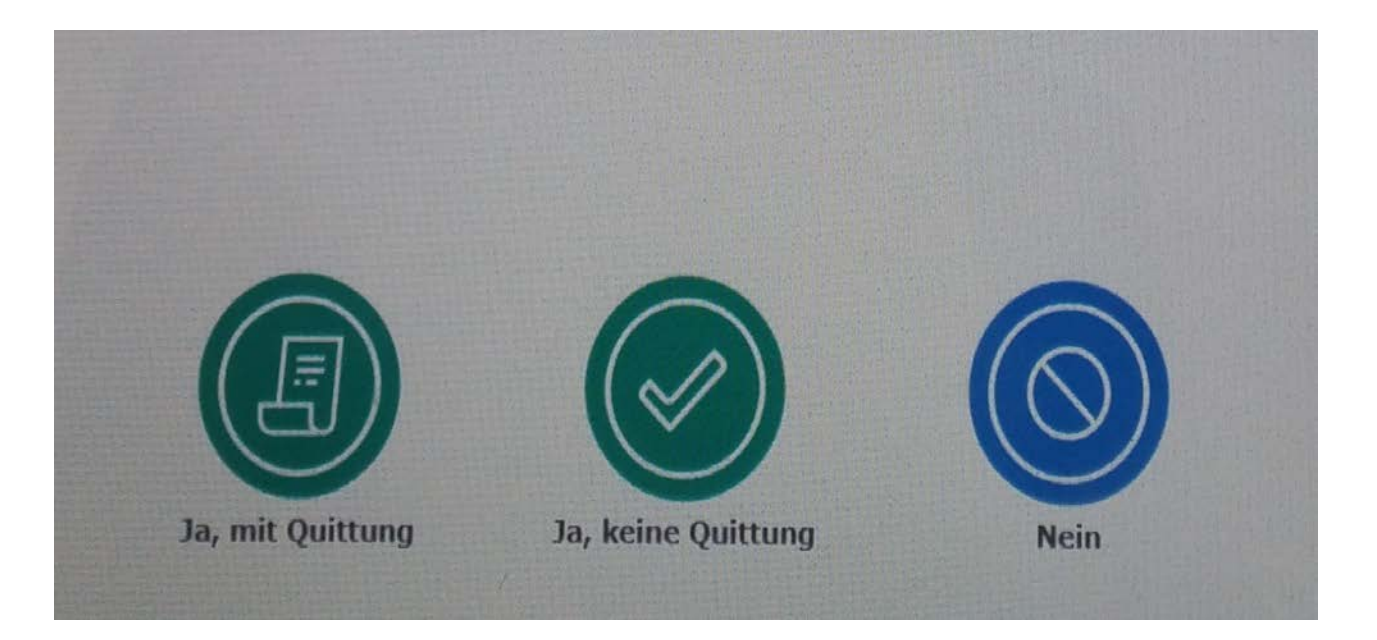